Made by: Checked by:

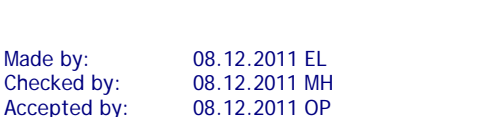

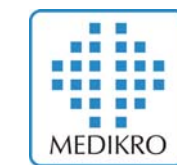

# *Consignes de sécurité et d'utilisation des capteurs SpiroSafe*

M8315  $1.0$ -fra

# *Contrôle qualité des SpiroSafe*

Les capteurs de débit jetables SpiroSafe utilisent le principe des pneumotachographes à « capillaires » de résistance (Fleisch). Lors de leur fabrication, les capteurs de débit sont soumis à des contrôles continus et approfondis afin de garantir leur fiabilité et leur qualité, à l'issue desquels un numéro de lot leur est attribué. Les performances du capteur de débit sont directement liées aux caractéristiques des capillaires de résistance.

Chaque capteur est inspecté et mesuré. Les données des mesures constituent la base de la garantie de qualité des lots.

### *Avertissement*

Les messages de mise en garde figurant dans ce guide d'installation identifient les situations d'utilisation ou les pratiques susceptibles de provoquer des blessures, des infections ou le décès du patient.

**AVERTISSEMENT** Le capteur jetable est un produit à usage unique.

**AVERTISSEMENT** Ne lavez pas le capteur. Cela augmente le risque de contamination croisée et modifie largement les résultats des mesures. Si vous lavez le capteur à usage unique SpiroSafe, Medikro ne peut pas garantir la précision des mesures du spiromètre.

**AVERTISSEMENT** Les capteurs à usage unique fournis dans leur emballage sont non stérilisés.

**AVERTISSEMENT** Ne mélangez pas les capteurs propres et les capteurs usagés.

**AVERTISSEMENT** Utilisez un capteur neuf et propre pour chaque patient.

### *Précautions*

Les messages de mise en garde figurant dans ce guide d'installation identifient les situations d'utilisations et pratiques susceptibles de provoquer une défaillance ou un endommagement de l'équipement, ainsi que la perte de données.

**ATTENTION** Utilisez ce capteur à usage unique avec les spiromètres suivants : Medikro SpiroStar et SpiroMaster.

**ATTENTION** Couvrez l'emballage du capteur s'il est ouvert.

**ATTENTION** Calibrez le spiromètre conformément aux instructions fournies dans ce manuel.

**ATTENTION** Ne calibrez jamais le spiromètre à l'aide d'un capteur usagé.

Cela entraîne un risque de contamination croisée via la seringue de calibration.

**ATTENTION** À chaque fois que vous ouvrez l'emballage d'un capteur SpiroSafe neuf, vérifiez le numéro du lot de production qui figure sur l'étiquette collée sur la surface extérieure de l'emballage. Si ce numéro de lot est différent du numéro de lot actuellement utilisé, vous devez utiliser un nouveau fichier de linéarité avant de reprendre l'examen. Le cas échéant, suivez les instructions de calibration fournies dans ce manuel (voir le chapitre Procédure de calibration et acceptation). L'utilisation d'un fichier de linéarité erroné peut produire des données inexactes.

### *Avant d'utiliser une nouvelle boite de capteurs SpiroSafe*

Lorsque vous ouvrez l'emballage de capteurs SpiroSafe neufs, vérifiez le numéro du lot de production qui figure sur l'étiquette collée sur la surface extérieure de l'emballage. Si ce numéro de lot est différent du numéro de lot actuellement utilisé, vous devez utiliser un nouveau fichier de linéarité avant de reprendre l'examen.

L'emballage du capteur SpiroSafe comprend un CD, qui contient les données du fichier de linéarité. Le CD fourni doit être utilisé avec le Medikro Spirometry Software uniquement.

Vérifiez le fichier de linéarité du capteur SpiroSafe et changez-le dès que cela est nécessaire dans les paramètres du Medikro Spirometry Software ou dans la fenêtre Calibration. Pour changer de fichier de linéarité, cliquez sur le bouton Calibrer ou sélectionnez:

#### **Outils>Paramètres>Spirométrie>Fichier de linéarité**

Sélectionner le bon fichier de linéarisation parmi la liste de lots. Si le fichier n'est pas répertorié, veuillez sélectionner "Nouveau fichier" (en haut de la liste) et suivez les instructions données par le logiciel Medikro Spirometry Software.

Chaque lot de capteurs SpiroSafe comprend un CD-ROM qui contient le fichier de linéarisation de données. Le CD-ROM est inclus pour une utilisation du logiciel Medikro Spirometry Software seulement.

# *Informations SpiroSafe*

EAN- code: 6420099000011, 6420099000264 Matériel: Capteur de débit: HDPE Emballage intérieur: PP Emballage externe : Carton

Débarrassez-vous du capteur, du sachet et du carton d'emballage conformément aux lois nationales ou locales ou à la politique de votre établissement en matière de mise au rebut. Tous les matériaux sont recyclables ou combustibles. La fiche de sécurité produit est disponible, sur demande, pour chaque matériau.